## **BASTELANLEITUNG - FLEISSNER-SCHABLONE**

1. Schneide die Schablone am äußeren Rand entlang aus.

2. Stanze oder schneide die schwarzen Punkte auf der Schablone ordentlich aus. Die Löcher brauchst du, um die Rätsel lösen zu können.

3. Übertrage die Buchstaben in eine neue leere Tabelle und lege anschließend die Schablone darüber, um die geheime Botschaft entschlüsseln zu können.

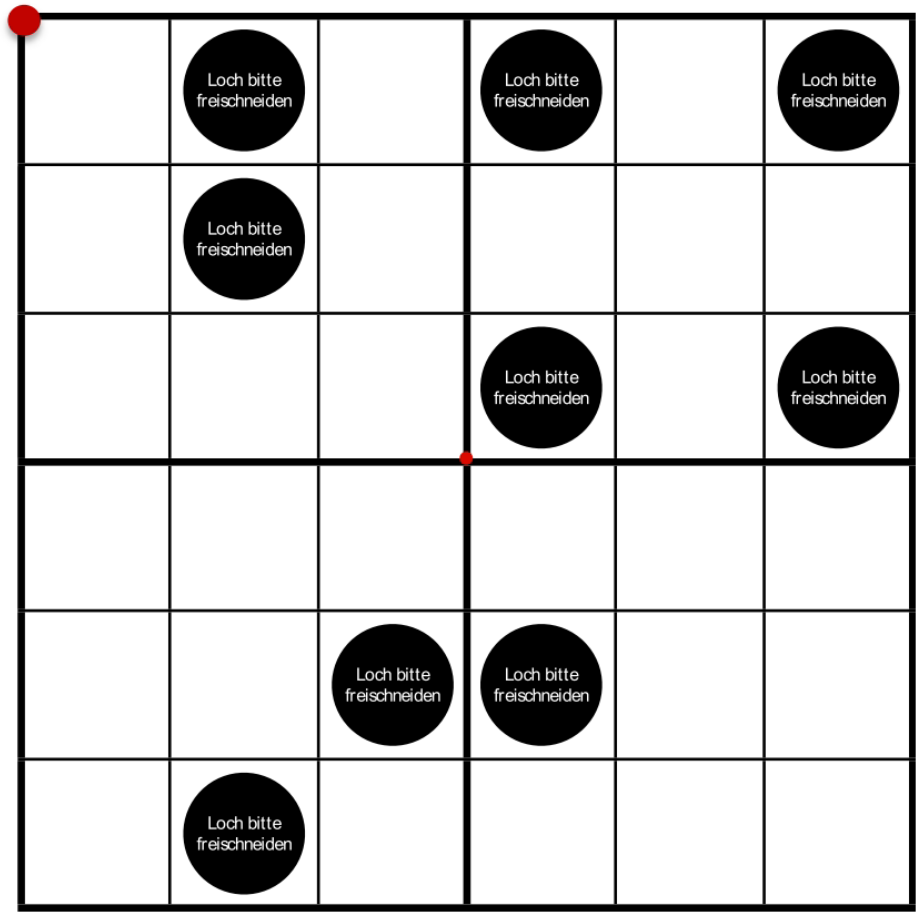

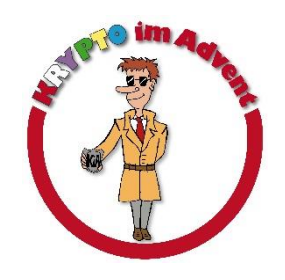

## **Tabellen zum Eintragen der Buchstaben:**

Diese Tabellen kannst du dir auch für eigene geheime Nachrichten ausdrucken.

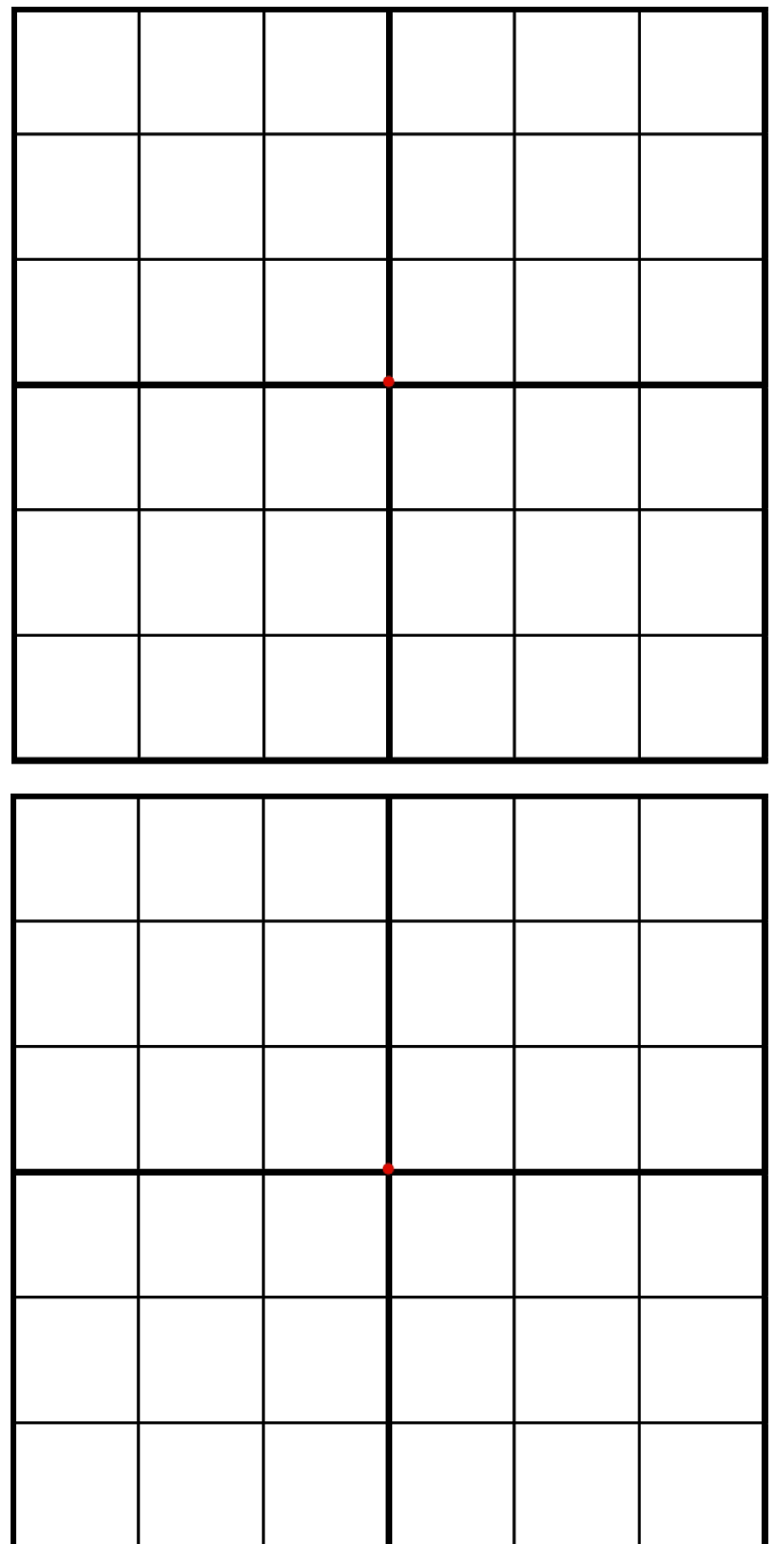

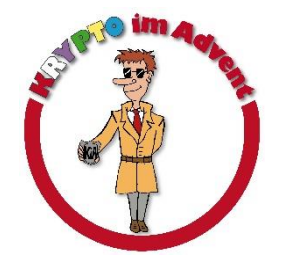